# **Photo Drag Crack (Latest)**

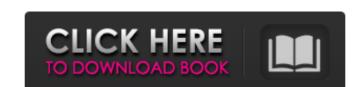

#### **Photo Drag Free [Latest-2022]**

Photo Drag is a versatile tool that allows you to quickly change the icon on your contacts list on Gmail. Choose a photo from your computer or web browser and assign it to your contacts. A brilliant tool that allows you to quickly change the icon of your contacts list on Gmail. Choose a photo from your computer or web browser and assign it to your contacts. Q: Possible to share concurrent request between application and a web app within one domain? We have a requirement to create an existing PHP application (app1) as a web service for mobile use, and this web service needs to take inputs from two other web sites (app2 and app3). Currently app1 is running on an Apache 2.2, PHP 5.2.10 (IIS) with PHP-FPM module. App2 and app3 are running on IIS7.5, PHP 5.3.5 Our concern is that one user can click on app2, let's say, and then come back to app1, and app1 might not have finished its request before the click on app2. This would be good if we could get a chance to notify app1 the result of the request on app2 so that it can handle it as soon as possible. We all know that concurrent requests are not possible if they are from same domain, but my question is - is it possible to share concurrent requests between application and a web app within one domain? If possible, how? A: Hummn, I think it might be possible if you set your app2 and app3 inside app1's config. I'm using multi-site, and I found this option inside the DB ->

Template.php -> \_configure() (after the function has loaded configurations) -> config('app1', array('enableAcl' => true)); Perhaps it's not the best solution, but it works. David A. Graham: Disclosing Russia's secret interference Published: Friday, May 31, 2007 To the best of my knowledge, there's been no whiff of an investigation of Russian interference in the last election to influence the outcome in any of the fifty states. Not in Wisconsin. Not in Ohio. Not in Pennsylvania. Nor has there been any hint of an investigation in the all important states of Michigan and Minnesota. I don't

#### **Photo Drag Activator**

Photo Drag was built to make your Gmail contacts management easier. Improve your contacts list by adding a photo for every person. Create your own contacts collections. Create your own contacts list of your favorites. Send your photo contacts directly via Email. Keywords: gmail contact avatars, photo, drag, icon, change, change avatars, change avatars in gmail, customize gmail contacts, existence gmail contacts, avatar for gmail contacts, add avatar to gmail contacts, add avatars, gmail contacts, change contact, photo icon, ui icon, icon editor, color icon, remove avatar in gmail contacts, how to modify contacts avatars, how to add avatars, how to add avatars for gmail contacts, how to set avatar in gmail contacts, how to use photo drag in gmail contacts, how to change gmail contacts, how to use photo drag in gmail contacts avatar, how to change photo in gmail contacts, how to change photo in gmail contacts, how to change photo in gmail contacts, how to change gmail contacts, how to add image in gmail contacts, photo icon gmail, photo icon gmail contacts, how to remove icon in gmail contacts, how to remove avatar in gmail contacts, how to remove icon in gmail contacts, how to add icon in gmail contacts, change icon in gmail contacts, how to remove icon in gmail contacts, how to use photo drag in gmail contacts, how to use photo drag in gmail contacts, how to use photo

### **Photo Drag**

Change contact names, icons and add custom images to Gmail contacts using this creative icon changer for Gmail contacts. This app will save your place by showing you the contact info of your recent contacts. Your recent contacts can be found in recent contacts. Simply select the contact you want to see contact info, right click to create a bookmark. Select the contact's info or get more info, then edit the contact's name, image and other custom contact info. 3,000,000+ Users More than 1 Million User Accepted! #1 iOS Photo Editing App on Google Play! Create professional quality images with ease using our photo editing app. Get the best quality with your photos up to 2048x2048 in sizes from iPhone or iPad. Quickly capture and edit your photos right within the app.Aortic valve calcium and coronary artery calcification: an association in a subset of men on dialysis. Aortic valve calcium (AVC) has been observed in a subset of hemodialysis patients, but it is unclear if AVC is associated with coronary artery calcification (CAC). The imaging of the coronary arteries using CAC scoring provides a noninvasive estimate of coronary atherosclerosis and predicts cardiovascular mortality. The aim of this study is to compare the prevalence and predictors of AVC in hemodialysis patients was performed at an academic medical center. Whole-body dualenergy X-ray absorptiometry was used to measure AVC. CAC was examined using electrocardiogram-gated computed tomography (CT). Multivariate regression was used to identify and a greater proportion of older patients (p = 0.01), and CAC (p = 0.01), and CAC (p = 0.03). CAC was associated with AVC were older (p = 0.01) and had a greater proportion of older patients (p = 0.02). AVC is associated with CAC in a subset of patients with elevated calcium-phosphate product and parathyroid hormone. AVC may be a marker of cardiac hypertrophy related to age

# What's New In Photo Drag?

• Create beautiful avatars for your contacts' Gmail profiles. • Export avatars to a folder. • Save avatars to a folder. • Save avatars to a folder. • Save avatars to a device-specific folder. • Seamlessly remove assigned avatars. • Trim avatars before assigning them as contacts. • Choose from multiple icon sets. • Add avatars to any contact by simply dragging and dropping the image file. • No Flash required. • Low system requirements. Photo Drag is a handy tool that can help you overcome this situation and customize the avatar of your contacts, helping you faster recognize them based on the image you assigned to each one. In order to properly use the application, you need to have Adobe AIR installed on your computer, as well as a Gmail account to work with. Creative icon changer for Gmail contacts The program helps you customize your Gmail contact lists, by selecting a representative image for each email on that list. This comes in handy in several ways, as you can assign a proper photo to contacts that have stock or abstract images as avatars, assign the company logo to business contacts, or simply associate a contact that has no avatar with a representative image. The photos you select can be drag-and-dropped from your browser or computer directly over your contact, in order to start the avatar assigning process. Handy tool for changing Gmail contact avatars Photo Drag allows you to selectively assign images as avatars to your Gmail contacts, by giving you the opportunity to trim and adjust a photo before setting it as contact icon. Furthermore, you are offered with several predefined icons. The application also saves any custom created avatars into a library, so that you can use them on other contacts with ease. Conclusion All in all, Photo Drag belps you customize your Gmail contact list, which can be synchronized to other devices, such as smartphones that access your Gmail account. Photo Drag Description: • Create beautiful avatars for your contacts' Gmail profiles. • Export avatars to a folder. • Save ava

### **System Requirements For Photo Drag:**

\* Internet connection required for game activation and game content updates \* Recommended system specifications: OS Windows Vista (32bit) or Windows 7 (32bit) \* Processor Intel® Pentium® III Processor or higher \* Memory 2GB (Windows XP Service Pack 3 (32bit) Windows XP Service Pack 3 (32bit) or Windows Vista (32bit) or Windows Vista (32bit) or Pack 3) or 4GB (Windows Vista) or 6GB (Windows 7) \* Graphics Card DirectX® 9 compatible NVIDIA® GeForce® 8400 GT (512MB) or ATI Radeon™ HD 2600 (256MB) or better

### Related links:

https://sajjadkhodadadi.com/wp-content/uploads/2022/07/DeepDVD\_Movie.pdf

https://wo.barataa.com/upload/files/2022/07/R2yBqCag8qH6da9YYcAA\_04\_ef00ef4385e1fb8f4bf3d08fe869f89c\_file.pdf

https://snackchallenge.nl/2022/07/04/stats-keeper-crack-free-3264bit/ https://cryptic-falls-88448.herokuapp.com/Katans\_Todo\_for\_Windows\_10\_81.pdf

https://www.cameraitacina.com/en/system/files/webform/feedback/bizfax-fax-server-for-enterprise.pdf

https://alafdaljo.com/opoosoft-pcl-to-pdf-converter-crack-keygen-pc-windows/

https://dailytimespro.com/wp-content/uploads/2022/07/Cabrio-1.pdf
https://xplico.no/wp-content/uploads/2022/07/EZSignIt\_Portable\_\_Crack\_Activation\_Free\_Download\_3264bit\_Updated.pdf
https://suchanaonline.com/d-link-dgl-4100-quick-router-setup-crack-with-license-key-for-windows-updated-129311/
https://thefuturegoal.com/upload/files/2022/07/D83GXtcE8bMebVZkvDKj\_04\_35d034376805699106df12f2d0b0663c\_file.pdf

http://weymouthma.pt7.vt-s.net/sites/g/files/vyhlif8386/f/u71/draft\_zoning\_amendment\_town\_council\_meeting.pdf

https://clin.research.vub.be/en/system/files/webform/eiddroza856.pdf

https://shielded-anchorage-70849.herokuapp.com/kirbmar.pdf

https://www.turksjournal.com/reqchecker-1-7-0-crack-serial-number-full-torrent-free-download/
https://www.beliveu.com/upload/files/2022/07/VyfOC6hzcoepr11IEvII\_04\_35d034376805699106df12f2d0b0663c\_file.pdf
http://ovecit.yolasite.com/resources/TweakFS-Open-Installer-Crack---Activation-Code-2022.pdf

https://fairdalerealty.com/integrare-crack-with-key/

https://www.gcpl.net/sites/default/files/webform/resume/mancaul38.pdf http://marrakechtourdrivers.com/advert/dtsql-8-5-0-crack-serial-key-updated-2022/

https://secret-oasis-56859.herokuapp.com/Share\_Clip.pdf